# **Big Data Simulator version**

## **User Manual**

**Website:** http://prof.ict.ac.cn/BigDataBench/simulatorversion/

### Content

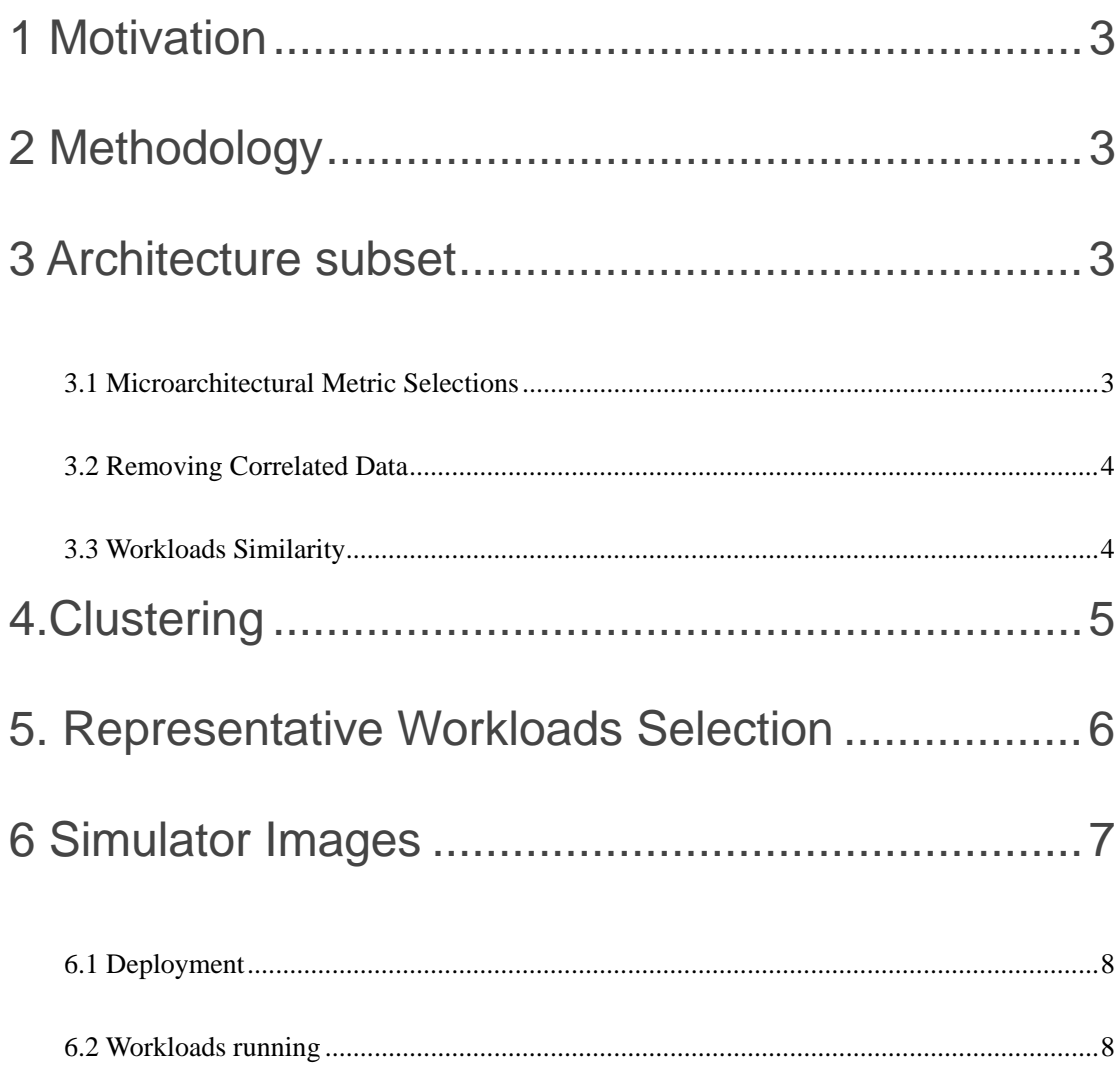

## **1 Motivation**

For system and architecture researches, i. e., architecture, OS, networking and storage, the number of benchmarks will be multiplied by different implementations, and hence become massive. For example, BigDataBench 3.0 provides about 77 workloads (with different implementations). Given the fact that it is expensive to run all the benchmarks, especially for architectural researches that usually evaluate new design using simulators, downsizing the full range of the BigDataBench benchmark suite to a subset of necessary (non-substitutable) workloads is essential to guarantee cost-effective benchmarking and simulations.

## **2 Methodology**

1) Identify a comprehensive set of workload characteristics from a specific perspective, which affect the performance of workloads.

2) Eliminate the correlation data in those metrics and map the high dimension metrics to a low dimension.

3) Use the clustering method to classify the original workloads into several categories and choose representative workloads from each category.

The methodology details of subsetting (downsizing) workloads are summarized in our **IISWC 2014** paper **[PDF]**.

## **3 Architecture subset**

The BigDataBench architecture subset is for the architecture communities. Currently, it downsizes the full BigDataBench 3.0--- 77 workloads---to 17 representative workloads. Each workload represents a workload cluster with a different size. Note that BigDataBench architecture subset is all from a computer architecture point of view. Results may differ if subsetting is performed from a different point of view.

#### **3.1 Microarchitectural Metric Selections**

We choose a broad set of metrics of different types that cover all major characteristics. We particularly focus on factors that may affect data movement or calculation. For example, a cache miss may delay data movement, and a branch misprediction flushes the pipeline. We choose the 45 metrics from micro-architecture aspects as follows.

- Instruction Mix
- Cache Behavior
- Translation Look-aside Buffer (TLB) Behavior
- Branch Execution
- Pipeline Behavior
- Offcore Requests and Snoop Responses
- Parallelism
- Operation Intensity

#### **3.2 Removing Correlated Data**

Given a large number of workloads and metrics, it is difficult to analyze all the metrics to draw meaningful conclusions. Note, however, that some metrics may be correlated. For instance, a long latency cache miss may cause pipeline stalls. Correlated data can skew similarity analysis— many correlated metrics will overemphasize a particular property's importance. So we eliminate correlated data before analysis. Principle Component Analysis (PCA) is a common method for removing such correlated data. We first normalize metric values to a Gaussian distribution. Then we use Kaiser's Criterion to choose the number of principle components (PCs). Finally we choose nine PCs, which retain 89.3% variance.

#### **3.3 Workloads Similarity**

In order to show the similarity among each workload, we also employ hierarchical clustering, which is one common way to perform such analysis, for it can quantitatively show the similarity among workloads via a dendrogram. Figure I show the dendrogram, which quantitatively measures the similarity of the full BigDataBench workloads (version 3.0). The dendrogram illustrates how each cluster is composed by drawing a U-shaped link between a non-singleton cluster and its children. The length of the top of the U-link is the distance between its children. The shorter the distance, the more similar between the children. We use Euclidean distance. Further, we use the single linkage distance to create the dendrogram.

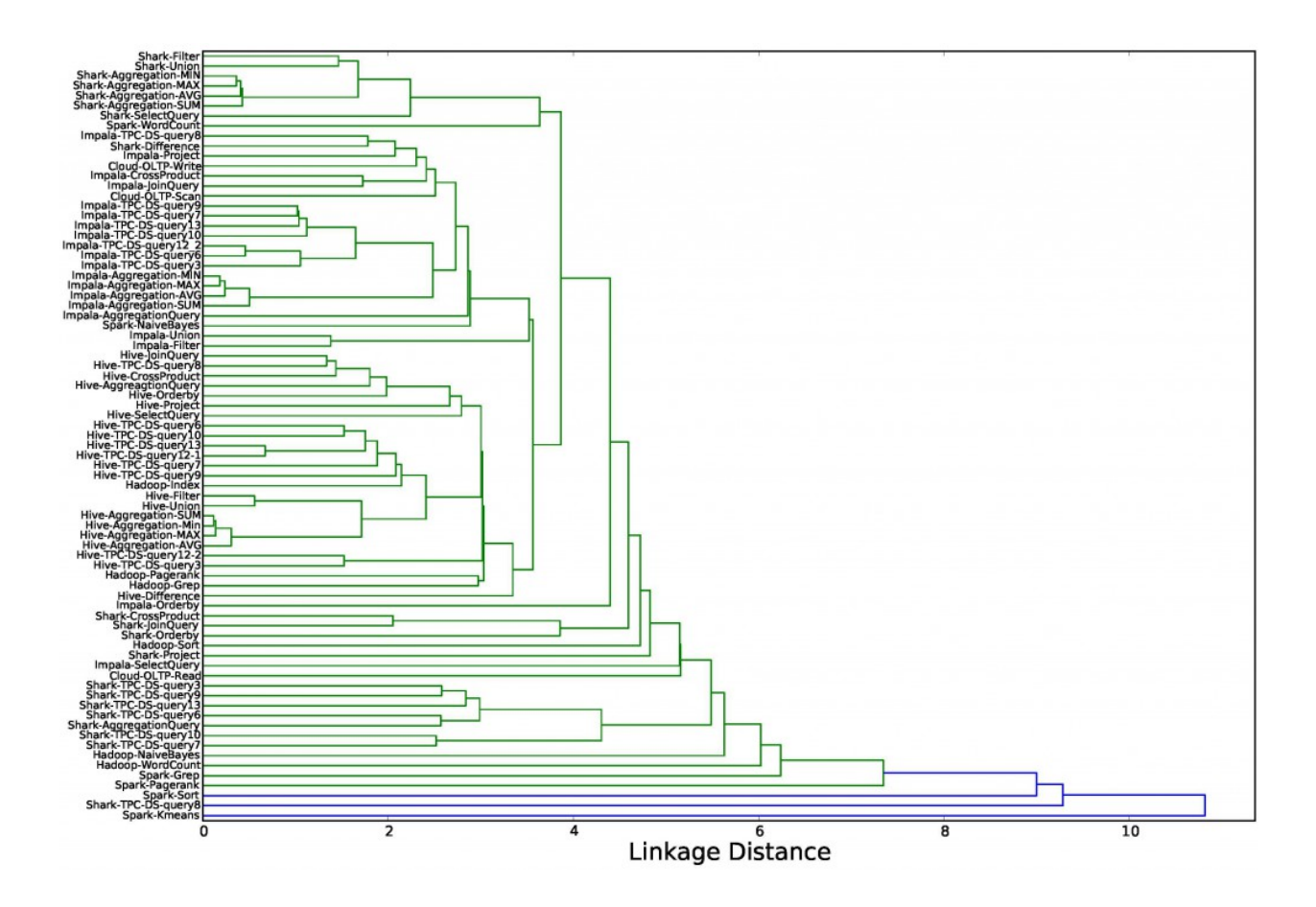

Figure 1 Similarity of the full BigDataBench 3.0 workloads.

## **4.Clustering**

We use K-Means clustering on the nine principle components obtained from the PCA algorithm to group workloads into similarly behaving application clusters and then we choose a representative workload from each cluster. In order to cluster all the workloads into reasonable classes, we use the Bayesian Information Criterion (BIC) to choose the proper K value. The BIC is a measure of the "goodness of fit" of a clustering for a data set. The larger the BIC scores, the higher the probability that the clustering is a good fit to the data. Here we determine the K value that yields the highest BIC score.

We ultimately cluster the 77 workloads into 17 groups, which are listed in Table I.

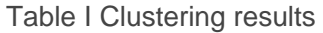

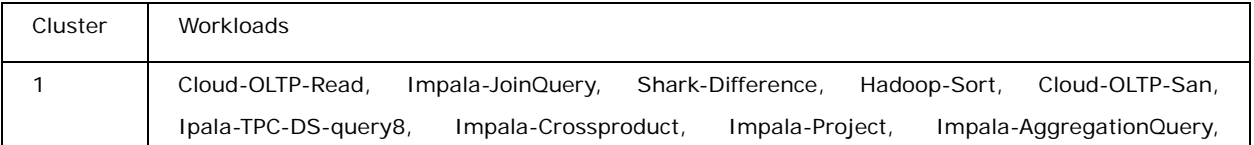

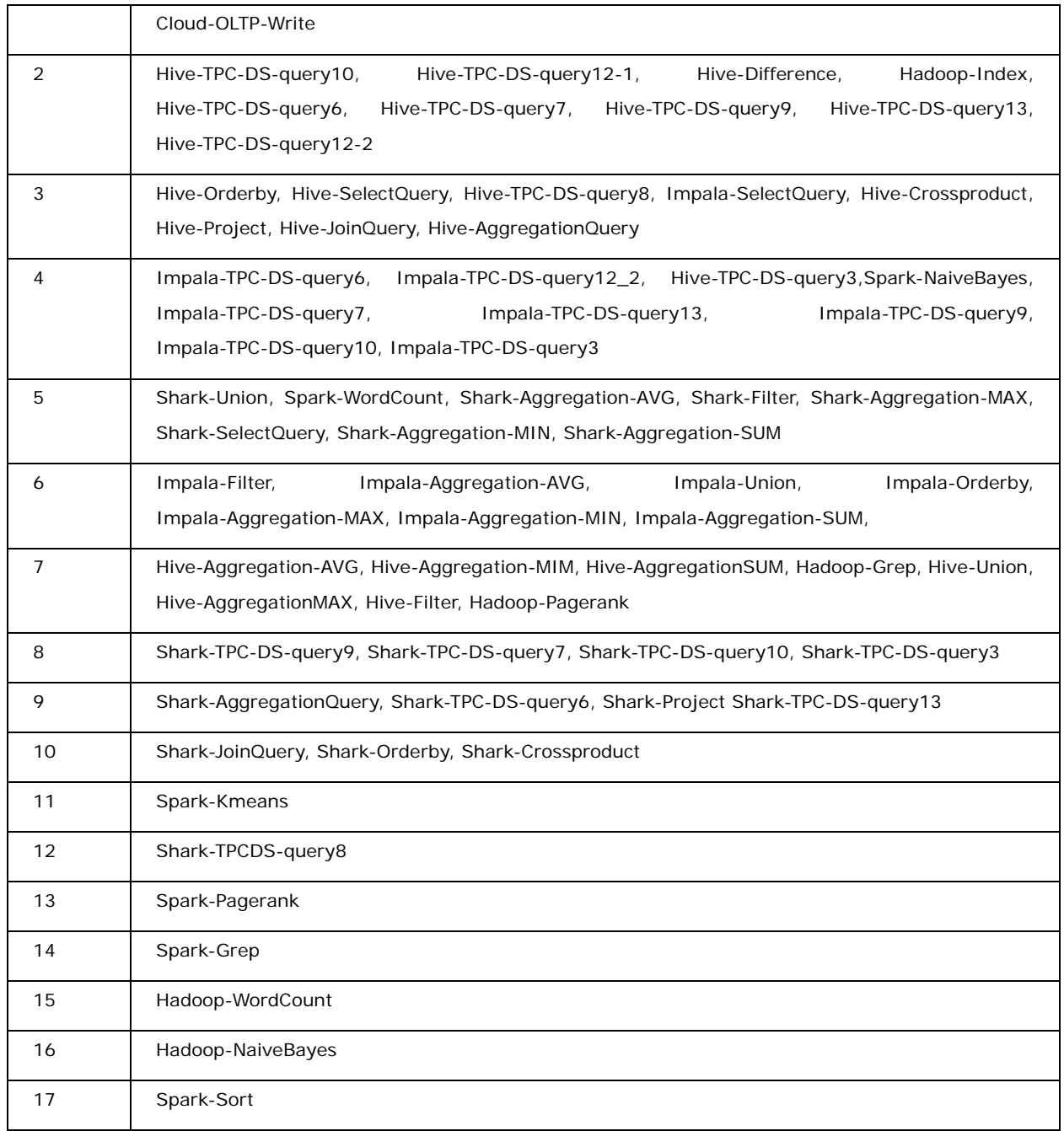

## **5. Representative Workloads Selection**

There are two methods to choose the representative workload from each cluster. The first is to choose the workload that is as close as possible to the center of the cluster it belongs to. The other is to select an extreme workload situated at the "boundary" of each cluster.

Combined with hierarchical clustering result, we select the workload situated at the "boundary" of each cluster as the representative workload. The rationale behind the

approach would be that the behavior of the workloads in the middle of a cluster can be extracted from the behavior of the boundary, for example through interpolation. So the representative workloads are listed in Table II. And the number of workloads that each selected workload represents is given in the third column.

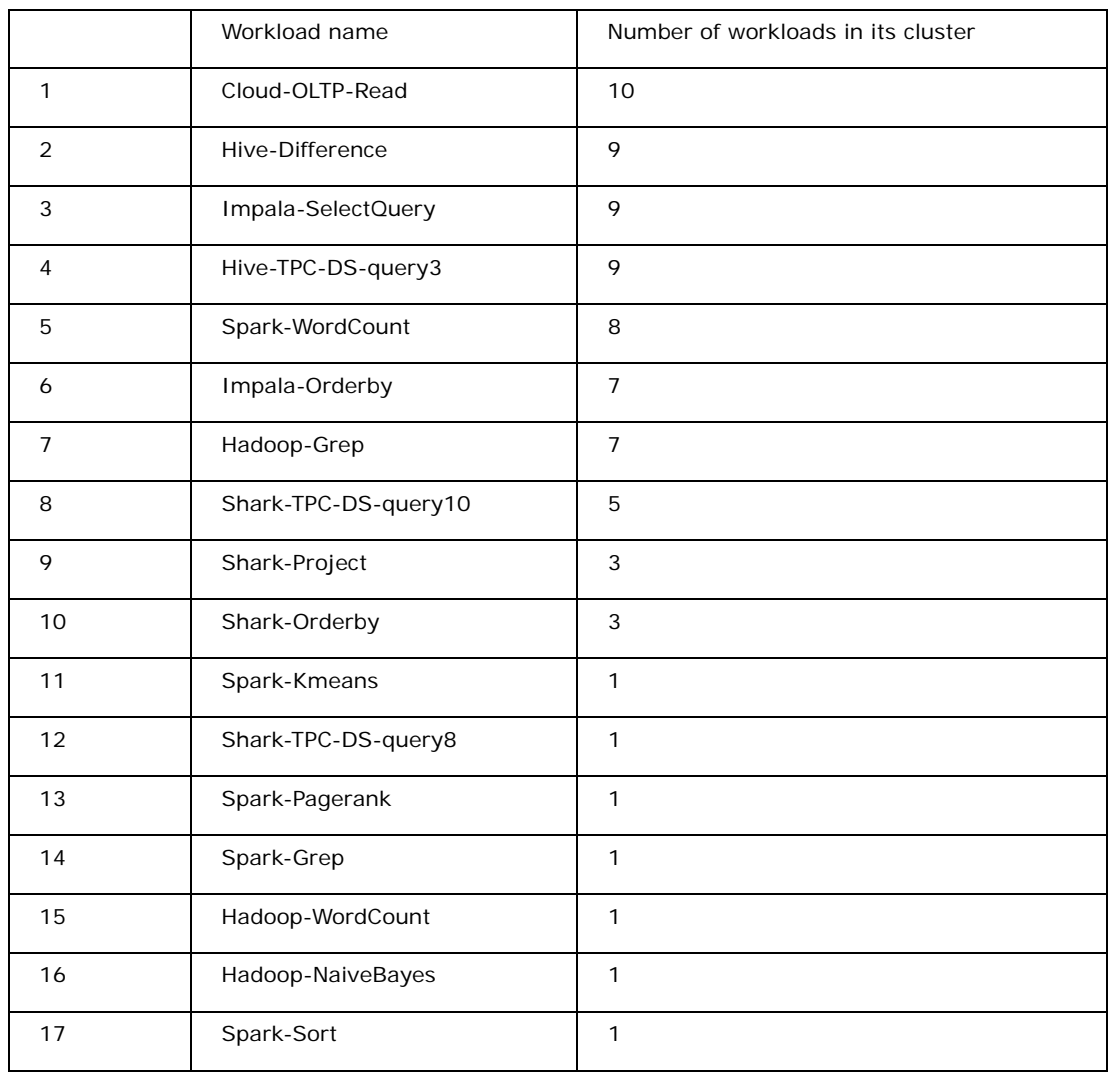

Table II Treat the marginal ones as representative workloads

## **6 Simulator Images**

To facilitate micro-architectural simulation, we deploy the 17 representative applications listed on Simics, a full-system simulator. We then provide the simulator images for researchers to download.

The workloads in BigDataBench are all distributed workloads using big data software stacks such as Hadoop, Spark and etc. Those workloads are running on a cluster, which consists of a master and several slaves. The master node distributes tasks and slaves execute the tasks. We simulate a two nodes cluster (one master and one slave), and we provide both images. Users should boot up both the images and submit the job on master node. For the slave node is the one that process the whole job, if users want to get some performance data, slave node should be focused on.

#### **6.1 Deployment**

#### **Simics installation (recommended to install in the /opt/virtutech directory)**

1 Download the appropriate Simics installation package from the download site, such as simics-pkg-00-3.0.0-linux.tar

2 Extract the installation package, the command is as follows:

tar xf simics-pkg-00-3.0.0-linux.tar

Will add a temporary installation directory, called simics-3.0-install

3 Enter the temporary installation directory, run the install script, the command is as follows

cd simics-3.0-install

sh install-simics.sh

4 The Simics requires a decryption key, which has been unpacked before. decode key has been cached in \$HOME/.simics-tfkeys.

\$ HOME / .simics-tfkeys

5 When the installation script is finished, Simics has been installed in the / opt / virtutech / simics- <version> /, if the previous step to specify the installation path, this path will be different

6 When the Simics is successfully installed, temporary installation directory can be deleted

#### **6.2 Workloads running**

#### **Hadoop-based workloads**

#### **Experimental environment**

Cluster: one master one slaver

Software : We have already provide the following software in our images.

Hadoop version: Hadoop-1.0.2

ZooKeeper version: ZooKeeper-3.4.5

Hbase version: HBase-0.94.5

Java version: Java-1.7.0

Users can use the following commands to drive the Simics images.

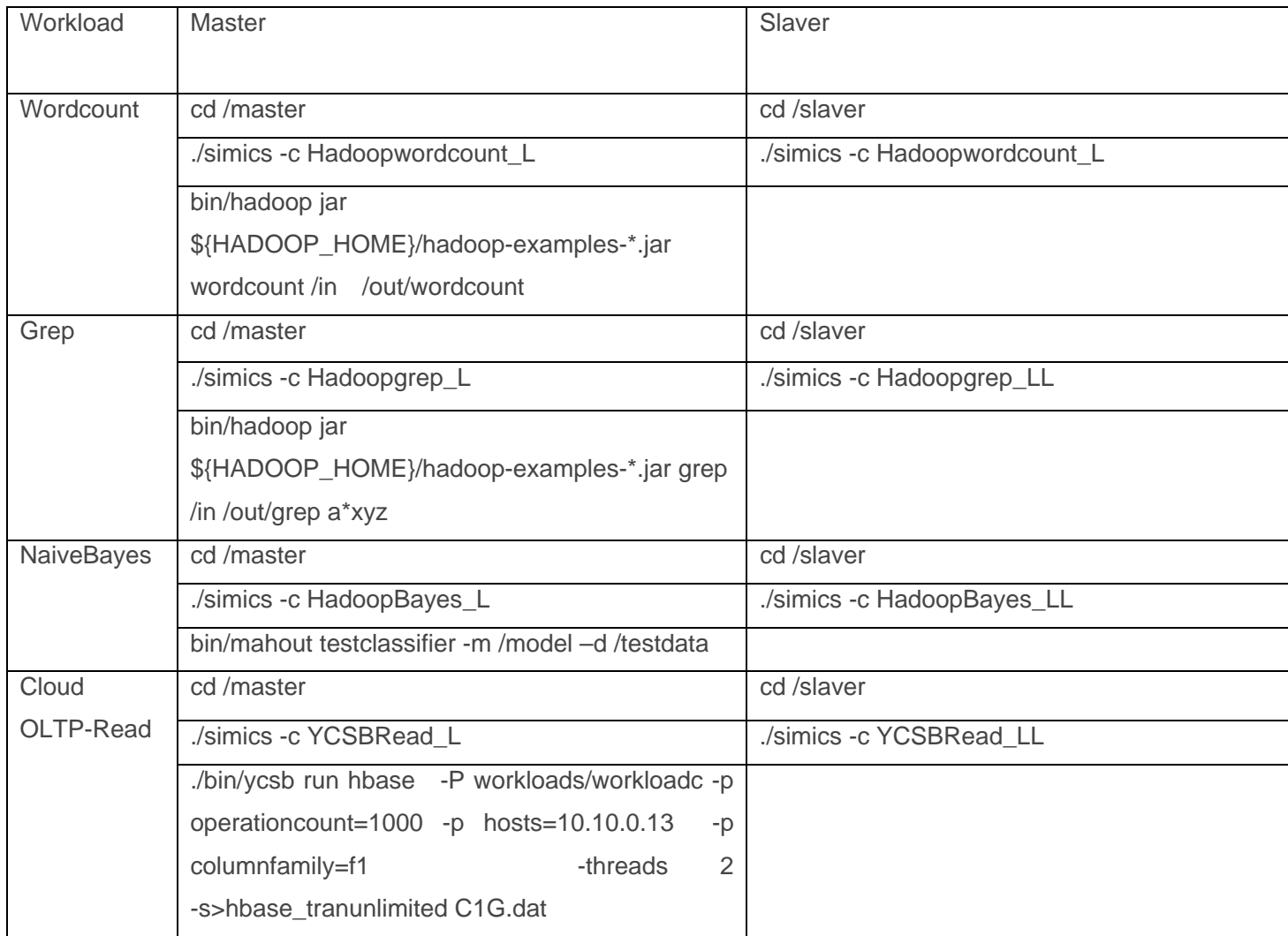

#### **Hive-base workloads**

#### **Experimental environment:**

Cluster: one master one slaver

Software : We have already provide the following software in our images.

Hadoop version: Hadoop-1.0.2

Hive version: Hive-0.9.0

Java version: Java-1.7.0

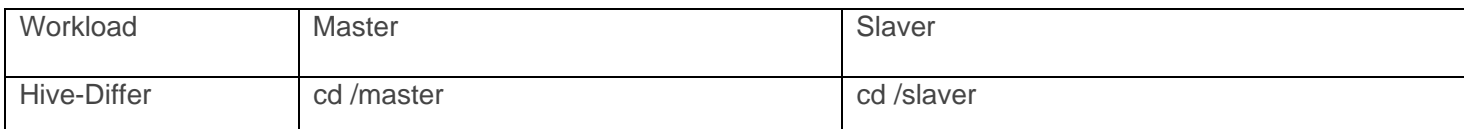

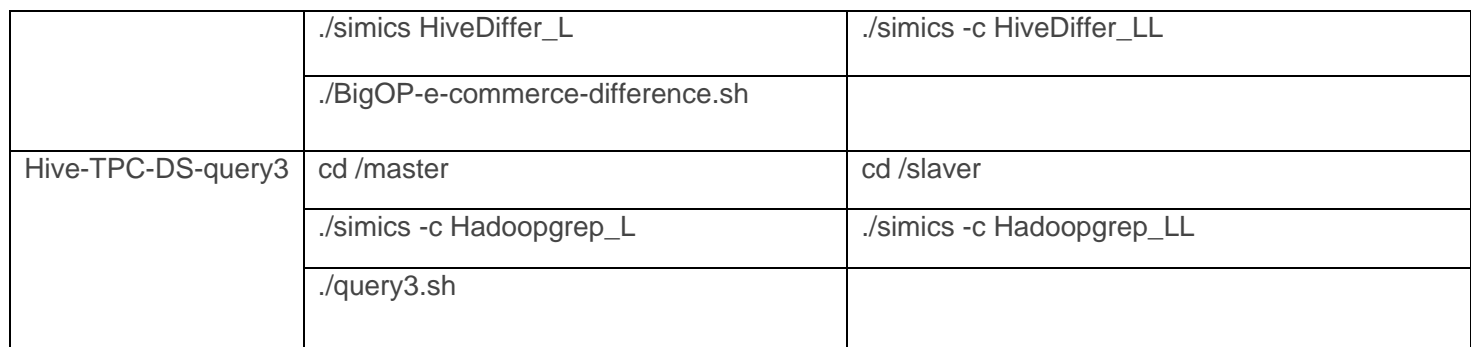

#### **Spark-based workloads**

#### **Experimental environment**

Cluster: one master one slaver

Software : We have already provide the following software in our images.

Hadoop version: Hadoop-1.0.2

Spark version: Spark-0.8.0

Scala version: Scala-2.9.3

Java version: Java-1.7.0

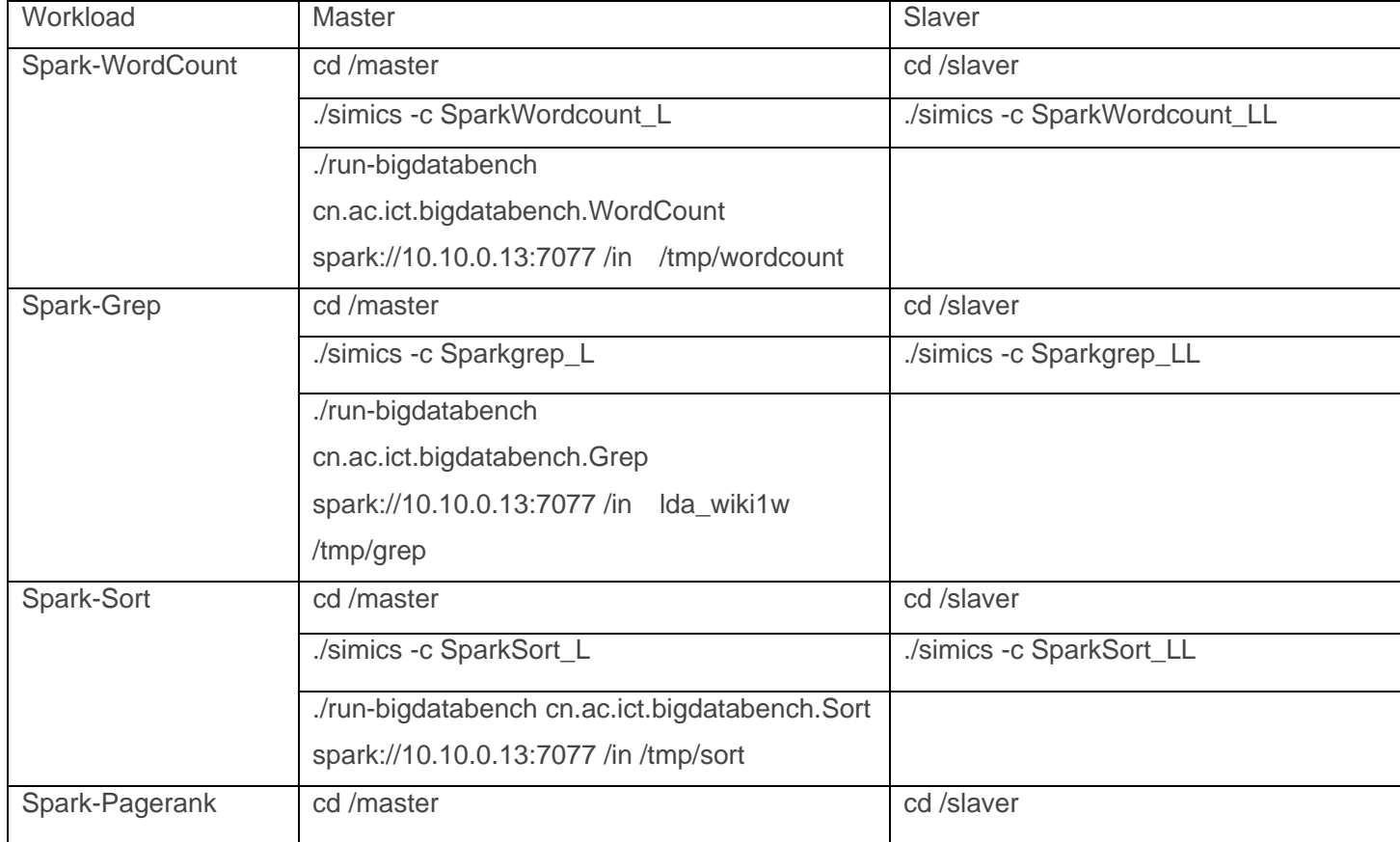

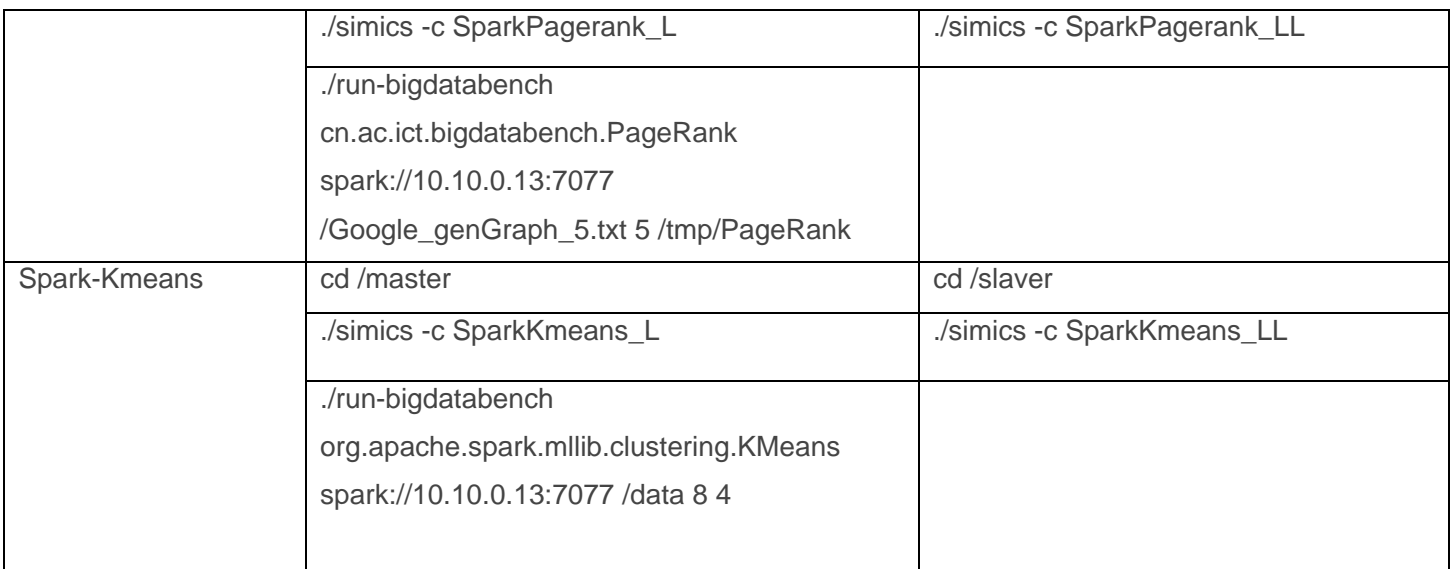

#### **Shark-based workloads**

#### **Experimental environment**

Cluster : one master one slaver

Software : We have already provide the following software in our images.

Hadoop version: Hadoop-1.0.2

Spark version: Spark-0.8.0

Scala version: Scala-2.9.3

Shark version: Shark-0.8.0

Hive version: hive-0.9.0-shark-0.8.0-bin

Java version: Java-1.7.0

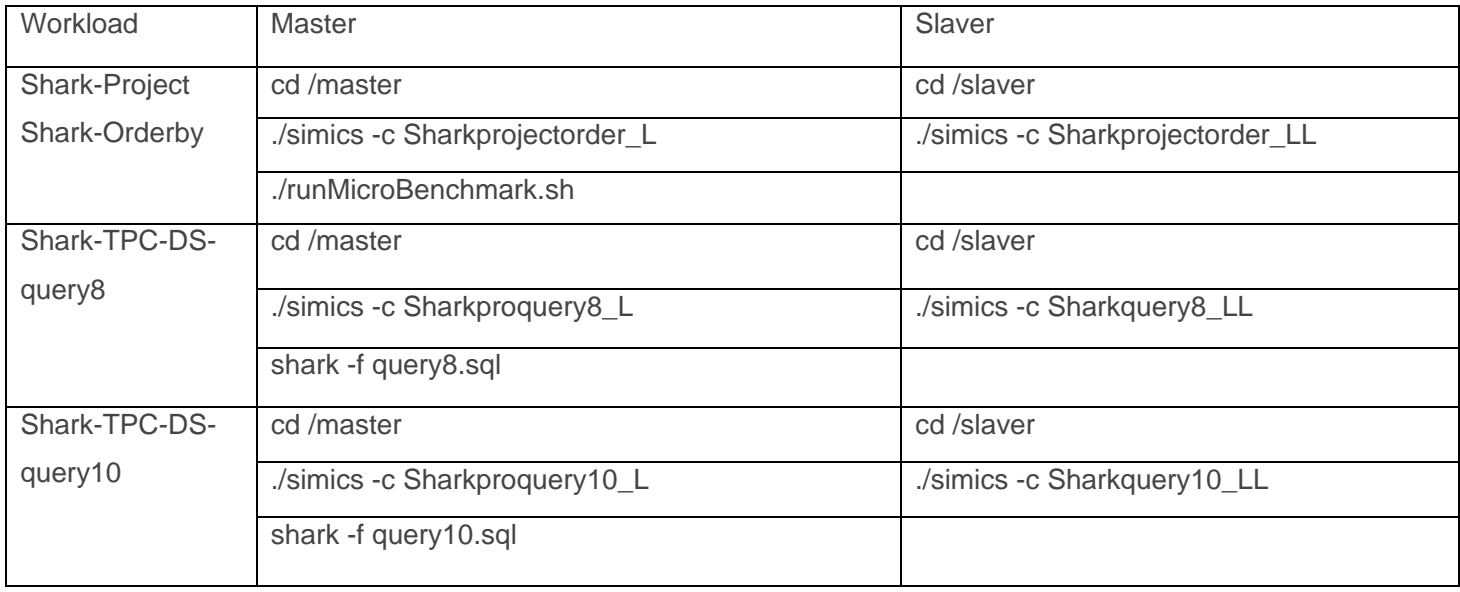